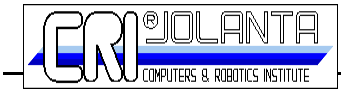

## **Seminarium: "Zaawansowane systemy wizyjne. Rozwój aplikacji prosty jak dzieci**ę**ca zabawa".**

Data szkolenia: **29 listopada 2007 roku** Czas szkolenia: **od 10:00 do 16:00**

Miejsce szkolenia: Sala Teatralna **Domu Rekolekcyjno-Formacyjnego Archidiecezji Warszawskiej przy ulicy Dewajtis 3 w Warszawie**.

## **Prowadz**ą**cy szkolenie:**

**Chritoph Noth** - przedstawiciel firmy **Basler Jan Friedrich** - przedstawiciel firmy **Matrox Artur Gan** - przedstawiciel firmy **CRI Jolanta**

## **AGENDA:**

9:30 - 10:00 - Rejestracja uczestników.

- 10:00 10:05 Powitanie uczestników szkolenia.
- 10:05 10:20 Przedstawienie firmy Basler.
- 10:20 10:35 Przedstawienie firmy Matrox.
- 10:35 10:50 Przedstawienie firmy CRI Jolanta.
- 10:50 11:05 Jak wybrać właściwe obiektywy w aplikacjach wizyjnych.
- 11:05 11:20 Spojrzenie w przyszłość (prognozy rynkowe, standardy wizyjne, rozwój nowych technologii).
- 11:20 12:00 Kierunki rozwoju technologii interfejsów.

12:00 - 12:30 - Przerwa na poczęstunek.

- 12:30 13:15 Jak skonfigurować aplikację z wykorzystaniem kamer GigE Vision Demo
- 13:15 13:30 Kamery inteligentne Matrox Iris E-Series i Design Assistant.
- 13:30 14:00 Matrox Design Assistant Demo.

14:00 - 14:15 - Przerwa na kawę i herbatę.

- 14:15 14:30 Matrox Solios GigE poszerzone możliwości interfejsu GigE Vision.
- 14:30 14:45 Oprogramowania Matrox MIL. nowe funkcie i możliwości.
- 14:45 15:30 Pokaz programowania z wykorzystaniem oprogramowania Matrox MIL. Przykład szybkiego tworzenia zaawansowanej aplikacji dla systemu wizyjnego.
- 15:30 15:45 Matrox Morphis QxT and Matrox Morphis DVR-16 (Artur)
- 15:45 16:00 Czas przeznaczony na ogólną dyskusję. Zakończenie seminarium.

Prosimy o przybycie na seminarium przed godziną **9:45**. Przyjmowanie uczestników szkolenia będzie odbywać się od godziny **9:00**.

Z poważaniem, Jolanta Gan